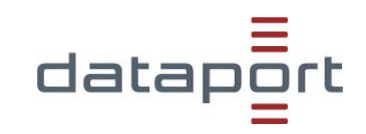

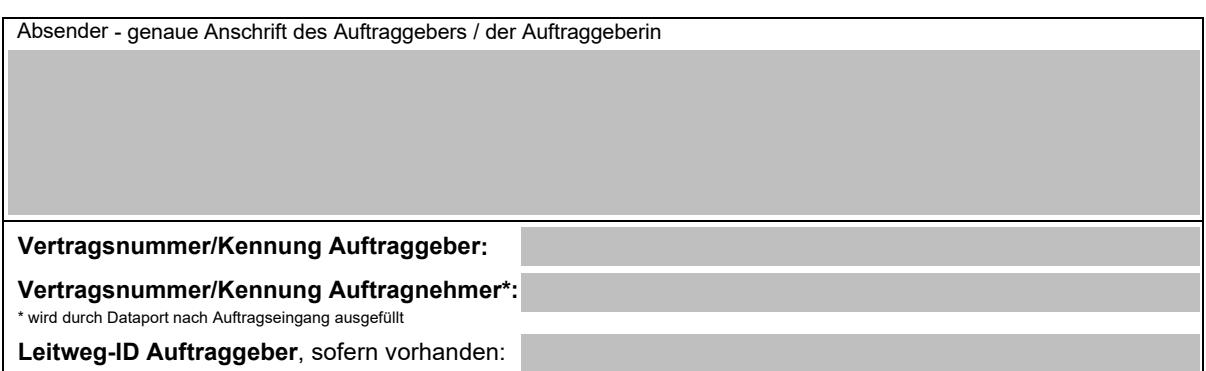

# **dProjectTracking Auftrag**

Hiermit beauftrage ich verbindlich die Bereitstellung von **dProjectTracking** zu den Konditionen des Preisblattes und der Anlagen.

**Bestellangaben:** Anzahl User / Größe des optionalen Speicherpaketes / Optionale Projekte

dProjectTracking – Service (einschließlich Einrichtung) zum:

**Servicepaket (Anzahl User):** 500 User

**Speicherpaket:** 2 GB (inbegriffen)

**Einrichtung von Projekten:** 1 (inbegriffen)

Bitte senden Sie das von Ihnen vollständig ausgefüllte *Auftragsformular* zusammen mit der in diesem Dokument enthaltenen *Antrag zur Projekt- und Benutzereinrichtung in Jira* und die *Selbstauskunft Auftraggeber über Auftragsverarbeitung* an das nachstehende Funktionspostfach: *[vertrag.dprojecttracking@dataport.de](mailto:vertrag.dprojecttracking@dataport.de)* 

Auftragsbeginn ist das gewünschte Realisierungsdatum. Der Auftrag kann jederzeit unter Wahrung einer Frist von einem Monat zum Ende eines Kalendermonats per E-Mail an das Funktionspostfach beendet werden.

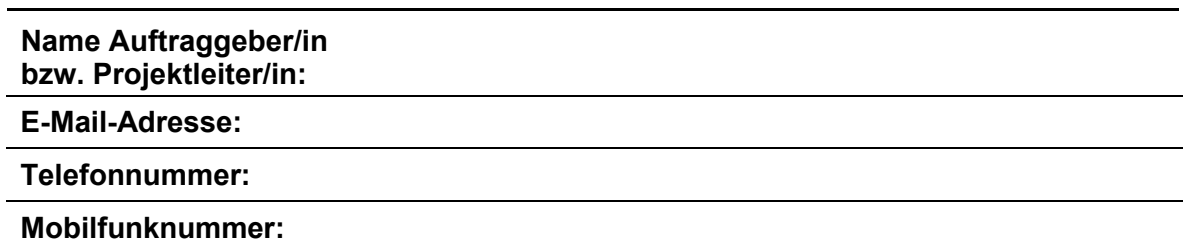

Mit der Online-Versendung dieses Auftrags versichert der Absender, dass er zur Bestellung autorisiert ist und die u.a. **dProjectTracking**-Anlagen gelesen hat und mit den dort enthaltenden Rechten und Pflichten dieser einverstanden ist: Preisblatt, Leistungs-beschreibung, Rechtliche Bedingungen, Support und Allgemeine Geschäftsbedingungen.

Hier bestätigen:

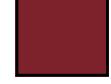

# dataport

# **Auftragsformular dProjectTracking**

### **1 Sonstige Vereinbarungen**

### **1.1 Allgemeines**

Es gelten die Allgemeinen Vertragsbedingungen von Dataport in der bei Vertragsschluss geltenden Fassung. Unsere Allgemeinen Geschäftsbedingungen sind im Internet unter <u>[www.dataport.de](http://www.dataport.de/)</u> veröffentlicht.

### **1.2 Umsatzsteuer**

### **1.2.1 Umsatzsteuer für Leistungen, die bis zum 31.12.2024 erbracht werden**

Die aus diesem Vertrag seitens des Auftragnehmers zu erbringenden Leistungen unterliegen in Ansehung ihrer Art, des Zwecks und der Person des Auftraggebers zum Zeitpunkt des Vertragsschlusses nicht der Umsatzsteuer. Sollte sich durch Änderungen tatsächlicher oder rechtlicher Art oder durch Festsetzung durch eine Steuerbehörde eine Umsatzsteuerpflicht ergeben und der Auftragnehmer insoweit durch eine Steuerbehörde in Anspruch genommen werden, hat der Auftraggeber dem Auftragnehmer die gezahlte Umsatzsteuer in voller Höhe zu erstatten, gegebenenfalls auch rückwirkend.

### **1.2.2 Umsatzsteuer für Leistungen, die ab dem 01.01.2025 erbracht werden**

Die aus diesem Vertrag seitens des Auftragnehmers zu erbringenden Leistungen unterliegen ab dem 01.01.2025 der Umsatzsteuer, soweit sie nicht aufgrund einer gesetzlichen Bestimmung (Bsp. § 20 Abs. 3 FVG oder § 126 GBO) nur von juristischen Personen des öffentlichen Rechts erbracht werden dürfen (§ 2b Abs. 3 Nr. 1 UStG).

Der Auftragnehmer hat die Option gem. § 27 Abs. 22 UStG zur Anwendung des § 2b UStG genutzt, so dass die Anwendung des bisherigen Rechts (§ 2 Abs. 3 in der am 31.12.2015 geltenden Fassung) zum 31.12.2024 ausläuft. Der Auftragnehmer wird die Umsatzsteuer für alle Leistungen ausweisen, für die keine gesetzliche Grundlage der Nichtsteuerbarkeit ab dem 01.01. 2025 vorliegt.

Sollte der Auftragnehmer Leistungen ohne Umsatzsteuer ausgewiesen haben und sich durch Änderungen tatsächlicher oder rechtlicher Art oder durch Festsetzung durch eine Steuerbehörde dennoch eine Umsatzsteuerpflicht ergeben und der Auftragnehmer insoweit durch eine Steuerbehörde in Anspruch genommen werden, hat der Auftraggeber dem Auftragnehmer die gezahlte Umsatzsteuer in voller Höhe zu erstatten, gegebenenfalls auch rückwirkend.

### **1.3 Auftragsdatenverarbeitung**

Die im Namen des Auftraggebers gegenüber dem Auftragnehmer zur Erteilung von Aufträgen bzw. ergänzenden Weisungen zu technischen und organisatorischen Maßnahmen im Rahmen der Auftragsverarbeitung berechtigten Personen (Auftragsberechtigte), sind vom Auftraggeber mit Abschluss des Vertrages in Textform zu benennen und Änderungen während der Vertragslaufzeit unverzüglich in Textform mitzuteilen.

Bei Rückfragen wenden Sie sich bitte an das Funktionspostfach [Dataport dProjectTracking.](mailto:dprojecttracking@dataport.de) 

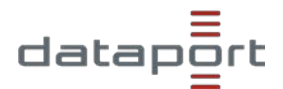

# **dProjectTracking: Antrag zur Projekt- und Benutzereinrichtung in Jira**

### **Hinweis: Zentraler Ansprechpartner / Verantwortlicher des Projekts (Projektleiter):**

Der im Auftragsformular genannte Projektleiter des Projektes steht als zentraler Ansprechpartner/in gegenüber dem Auftragnehmer für alle Abstimmungen als fachlicher und allgemeiner Ansprechpartner zur Verfügung. Beachten Sie, dass lediglich ein Projektleiter benannt werden darf.

#### **Bezeichnung des Projekts:**

*Der Projekt-Name darf max. 80 Zeichen lang sein.*

#### **Auswahl des Projekttyps:**

*Wählen Sie einen Projekttypen aus.*

### Scrum - Softwareentwicklung

#### **Erklärungen der Projekttypen**

### **Scrum - Softwareentwicklung**

Verwenden Sie dieses Projekt, um die Agile-Entwicklungsaufgaben zu verwalten. Backlogs erstellen, Arbeit in Sprints sortieren, Fortschritte mit Berichten verfolgen und vieles mehr. Dieses Projekt umfasst ein Scrum-Board und einen einfachen Agile-Arbeitsablauf.

#### **Kanban - Softwareentwicklung**

Verwenden Sie dieses Projekt, um den Arbeitsablauf in Ihrem Entwicklungsprojekt zu optimieren. Fügen Sie Einschränkungen zu begonnenen Aufgaben hinzu, werten Sie aus, wie viel Zeit die Fertigstellung von Vorgängen in Anspruch nimmt, suchen Sie nach Engpässen in Ihrem Verfahren usw. Dieses Projekt umfasst ein Kanban-Board und einen einfachen Agile-Arbeitsablauf

#### **Einfach Softwareentwicklung**

Wählen Sie dieses Projekt aus, um an neuen Produktfunktionen zu arbeiten und Fehler zu verfolgen. Dieses Projekt stellt einen einfachen Arbeitsablauf bereit.

#### **Projektmanagement**

Aufgaben erstellen, organisieren, ihre Fortschritte verfolgen und Arbeit rechtzeitig abliefern. Schätzungen und Zeitverfolgung versetzen Sie in die Lage, jederzeit Bericht zum Fortschritt Ihres Projekts zu erstatten.

#### **Prozessverwaltung**

Aufgaben erstellen und jeden Schritt verfolgen, vom Beginn bis zum Ende. Sie können dieses Projekt verwenden, um Unterlagen zu prüfen, Spesen zu genehmigen usw.

#### **Aufgabenerwaltung**

Einfache Aufgaben erstellen, organisieren und erledigen. Sie können dieses Projekt verwenden, um Ihre Aufgaben zu verwalten oder anderen zuzuweisen.

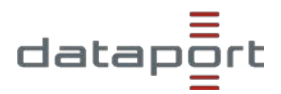

### **dProjectTracking: Antrag zur Projekt- und Benutzereinrichtung in Jira**

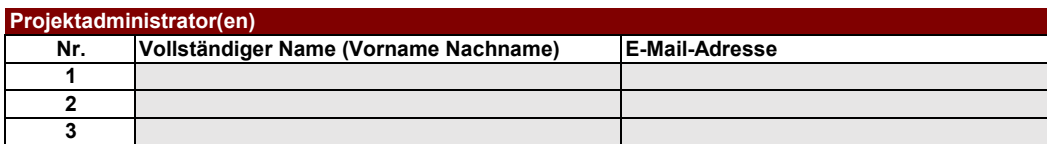

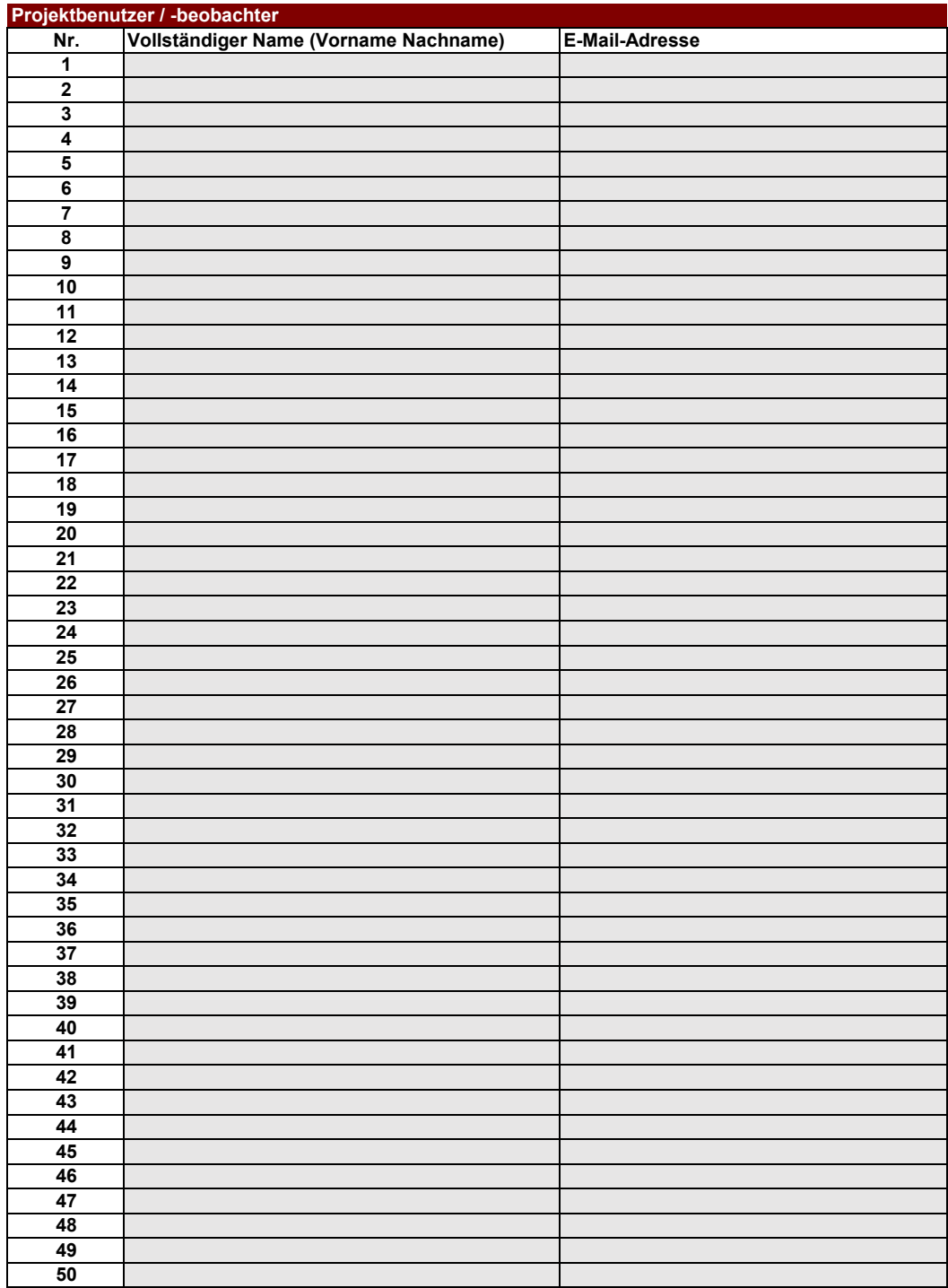

**Sollten Sie weitere Zeilen benötigen, können Sie uns gerne eine E-Mail an diese Adresse senden: [vertrag.dprojecttracking@dataport.de](mailto:vertrag.dprojecttracking@dataport.de)**

### **Selbstauskunft Auftraggeber über Auftragsverarbeitung**

### **Angaben zum Vertrag über Auftragsverarbeitung**

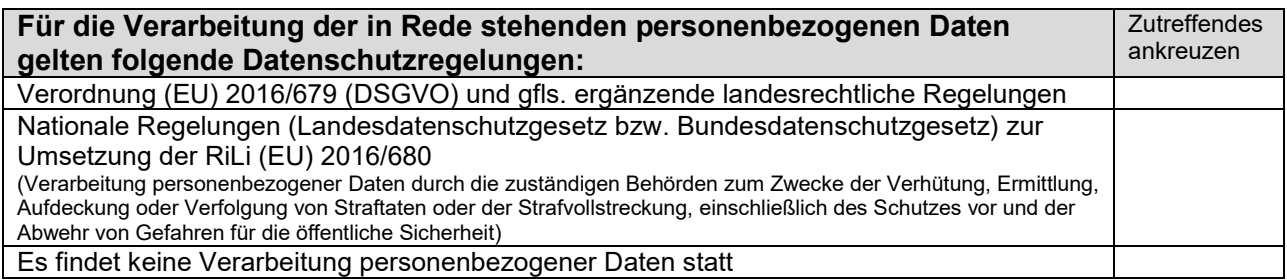

# <span id="page-4-1"></span>**Angaben zum Gegenstand der Auftragsverarbeitung [1](#page-4-0)**

Eine Erläuterung zu den nachfolgend zu machenden Angaben findet sich z. B. hier: [https://www.lda.bayern.de/media/dsk\\_hinweise\\_vov.pdf](https://www.lda.bayern.de/media/dsk_hinweise_vov.pdf)

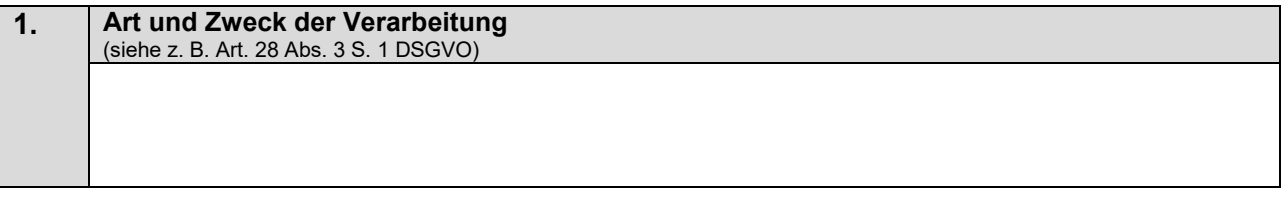

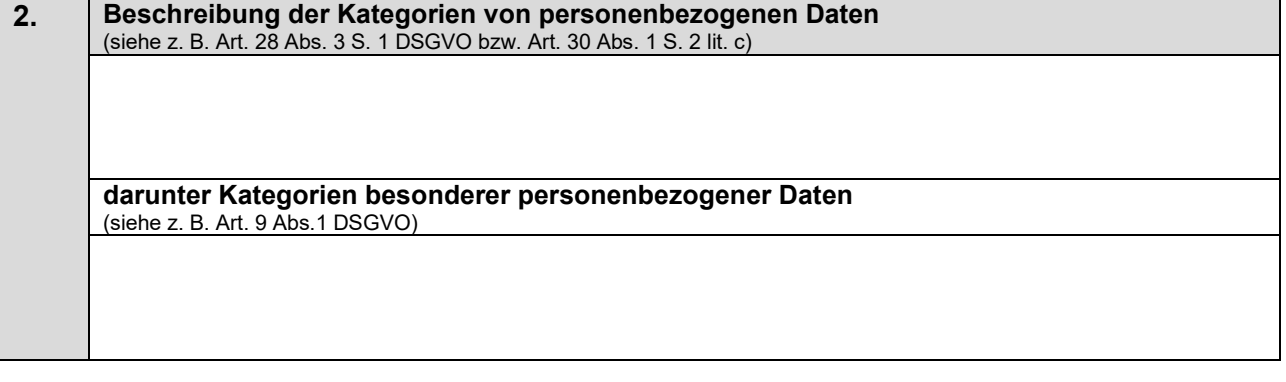

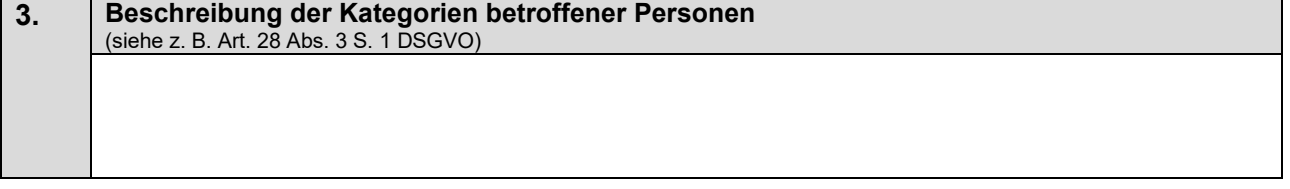

| 4. | ggf. Übermittlungen von personenbezogenen Daten an ein Drittland oder an eine inter-<br>nationale Organisation |
|----|----------------------------------------------------------------------------------------------------|
|    | (siehe z. B. Art. 30 Abs. 1 S. 2 lit. e DSGVO)                                                                 |
|    |                                                                                                    |
|    |                                                                                                    |
|    |                                                                                                    |
|    |                                                                                                    |

<span id="page-4-0"></span><sup>&</sup>lt;sup>[1](#page-4-1)</sup> Es handelt sich hierbei um gesetzliche Muss-Angaben sowohl bei Auftragsverarbeitung, die der Verordnung (EU) 2016/679 (DSGVO) unterliegt wie auch bei Auftragsverarbeitung, welche den bundes- oder landesrechtlichen Vorschriften zur Umsetzung der Richtlinie (EU) 2016/680 unterliegt. Diese Angaben sind in gleicher Form gesetzlicher Muss-Bestandteil des vom Verantwortlichen zu erstellenden Verzeichnisses aller Verarbeitungstätigkeiten (vgl. Art. 30 Abs.1 DSGVO bzw. die inhaltlich entsprechenden Bestimmungen in den LDSG'en zur Umsetzung der Richtlinie (EU) 2016/680

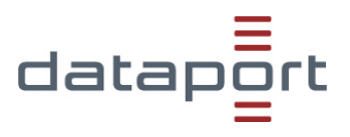

# **Leistungsbeschreibung**

Leistungen im Rahmen des Produktes **dProjectTracking**

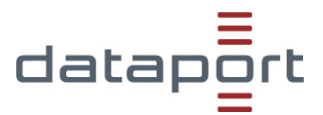

# **Preisblatt dProjectTracking**

# **1. Aufwände**

Für die vereinbarten Leistungen zahlt der Auftraggeber folgende aufwandsbezogene Preise:

### **1.1 Einmalige Aufwände**

### **Optional**

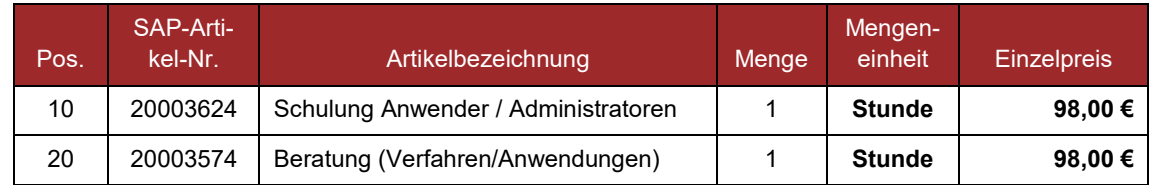

Die Rechnungsstellung erfolgt kalendermonatlich nachträglich.

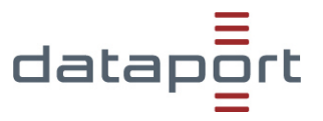

# **2. Festpreise**

Für die vereinbarten Leistungen zahlt der Auftraggeber folgende Preise:

### **2.1 Einmalige Festpreise**

### **Verbindlich**

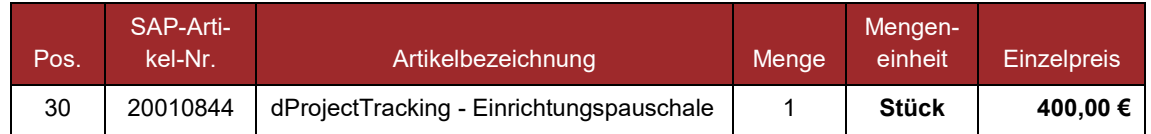

### **Optional**

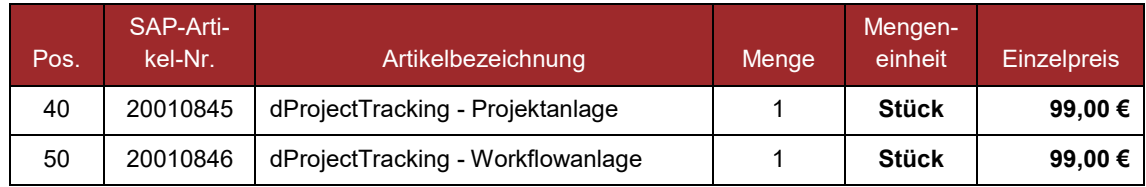

### **2.2 Monatliche Festpreise**

### **Verbindlich**

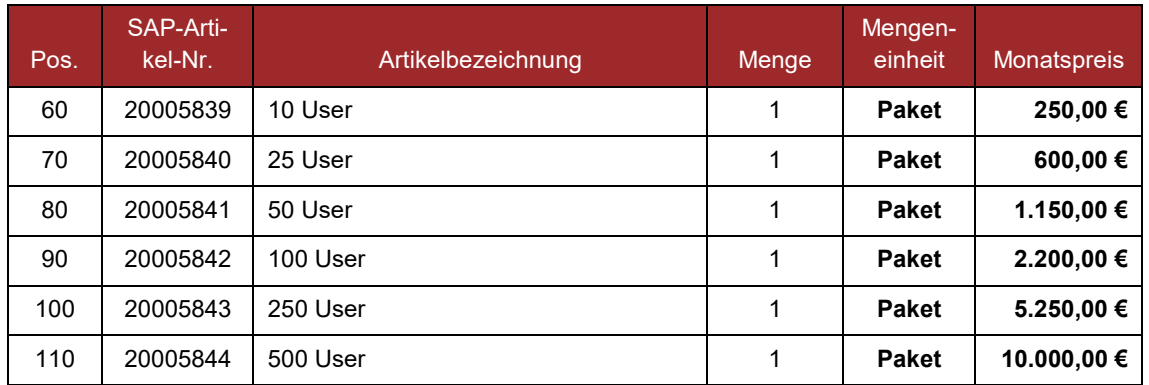

### **Optional**

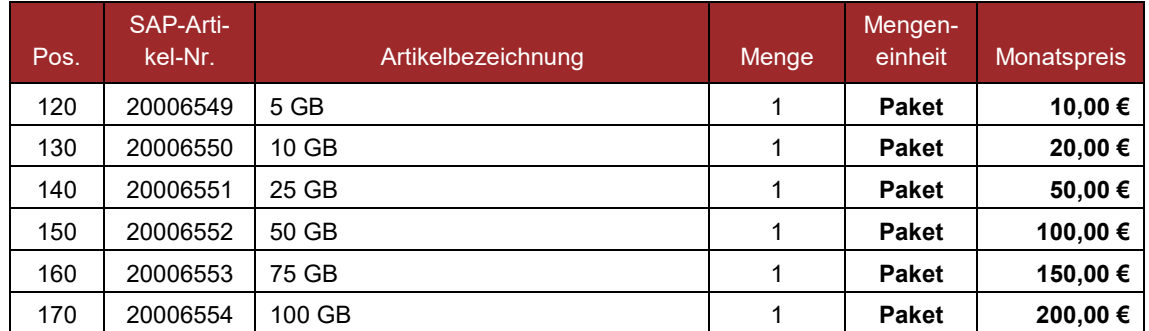

Die Rechnungsstellung erfolgt kalendermonatlich nachträglich.

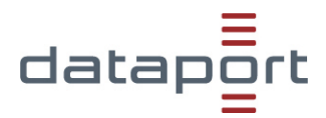

# **Leistungsbeschreibung dProjectTracking**

# **1. Einleitung**

Der Service dProjectTracking ist eine professionelle Webanwendung zur Nachverfolgung, Fehlerverwaltung und Problembehandlung, welches die Einfachheit aller Szenarien in einem Programm vereint. Hierbei ermöglicht die Webanwendung verschiedene Aufgabentypen (z.B. Software-Bugs, Projektaufgaben, Änderungswünsche, Verbesserungen) anzulegen, zu delegieren, zu priorisieren, zu verfolgen, zu prüfen und zu verwalten. Der Service dProjectTracking basiert auf der Jira Software und wird im Dataport Rechenzentrum betrieben. Der Zugriff erfolgt über das Internet.

### **2. Beschreibung der Leistung**

In dem Servicemodell dProjectTracking wird dem Auftraggeber eine durch den Auftragnehmer verwaltete Jira-Umgebung zur Verfügung gestellt. Der Service umfasst die Bereitstellung von Projekten innerhalb der vom Auftragnehmer bereitgestellten Jira-Umgebung. Dabei liegt die Systemadministration beim Auftragnehmer (z.B. Einrichtung von Projekten und Benutzern). Es können einzelne Bereiche klar in der Jira Software voneinander abgegrenzt werden. Dies geschieht über Jira-Projekte, die eine weitgehend abgeschlossene Einheit darstellen. Einzig der Jira-Systemadministrator (hier: Auftragnehmer) besitzt einen systemweiten Zugriff auf Projektstrukturen (siehe auch Kapitel 4 Mitwirkungsrechte und -pflichten).

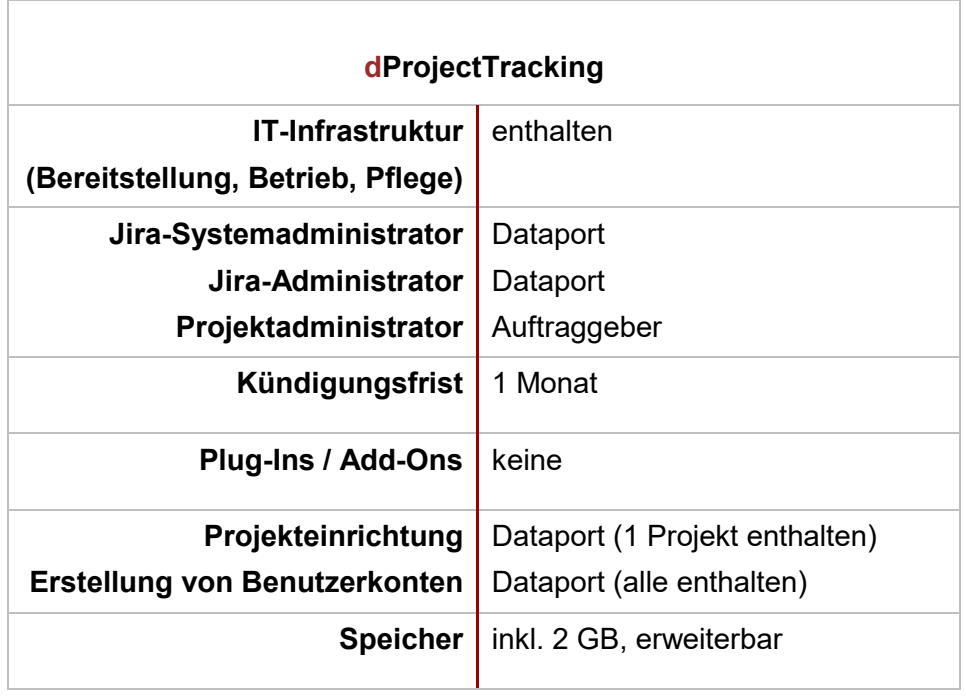

# **3. Übersicht der Serviceausprägung**

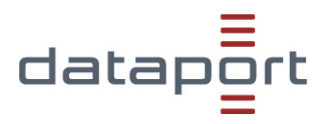

### **4. Mitwirkungsrechte und -pflichten**

Der Auftraggeber benennt im Auftrag einen zentralen Ansprechpartner (Projektleiter), der gegenüber dem Auftragnehmer für alle Abstimmungen als fachlicher und allgemeiner Ansprechpartner seitens Auftraggeber zur Verfügung steht. Änderungen des Leistungsumfangs werden durch den Auftraggeber unter Verwendung des dProjectTracking [Änderungsformulars](https://www.dataport.de/fileadmin/user_upload/kampagnenseiten/dprojecttracking/aenderungsformular.pdf) per EMail an das Funktionspostfach [dprojecttracking@dataport.de](mailto:dprojecttracking@dataport.de) beauftragt.

Grundsätzlich findet keine Einsicht von Projektinhalten durch Jira-Systemadministratoren (Auftragnehmer) statt. Sollte technische Unterstützung vom Auftraggeber gewünscht sein, hat der Auftraggeber das Benutzerkonto Jira-Systemadministrator explizit auf das Projekt zu berechtigen. Der Jira-Systemadministrator erhält damit Zugriff und Einsicht auf alle Projektinhalte (Vorgänge, Boards, Berichte, Projektstände etc.). Nach Beendigung der technischen Unterstützung hat der Auftraggeber die Pflicht, unverzüglich den Jira-Systemadministrator aus dem Projekt zu entfernen.

### **5. Bereitstellung und Kündigung**

Eine Kündigung ist jederzeit innerhalb eines Monats möglich. Die Kündigung entfaltet ihre Wirkung zum Ende des darauffolgenden Monats. Unabhängig von der Kündigungswirkung kann die Deaktivierung von Benutzerkonten auf Wunsch sofort erfolgen.

Änderungen am Umfang der benötigten Service- und/oder Speicherpakete können durch den Auftraggeber jederzeit beauftragt werden. Erstmalige Bereitstellungen oder Erhöhungen werden nach der Einrichtung wirksam, hierbei wird dieser Monat unabhängig vom Tag der Bereitstellung vollumfänglich berechnet. Es gelten für die monatliche Abrechnung immer die zuletzt beauftragten Service- und Speicherpakete. Reduzierungen werden immer erst zum 01. des Folgemonats wirksam. Nach einer Kündigung werden die Daten vollständig gelöscht, ein Vorhalten der Daten findet nicht statt.

### **6. Abgrenzungen**

Der Service dProjectTracking wird von dem Auftragnehmer selbständig betrieben. Der Auftragnehmer trägt keine Verantwortung für die Inhalte innerhalb der Projekte des Auftraggebers und für die administrativen Tätigkeiten der Projektadministratoren.

### **7. Besondere Vereinbarungen**

Bei Bestellung eines Testzugangs wird dProjectTracking dem Auftraggeber für eine Testphase von mindestens 30 Tagen jeweils bis zum 15. oder 30. eines Monats ein Projekt mit 5 Usern kostenfrei zur Verfügung gestellt. Die Testphase läuft automatisch aus und die Benutzerkonten, wie auch das in Jira eingerichtete Projekt, werden automatisch gelöscht.

Sollte der Auftraggeber eine über die Testphase hinausgehende weitergehende Nutzung von dProjectTracking wünschen, so kann der Auftraggeber eine verbindliche Beauftragung von dProjectTracking auch bereits innerhalb der Testphase vornehmen. Es fallen dann ebenso wie bei einer Direktbeauftragung einmalig die obligatorischen Einrichtungsgebühren an. Monatlich ist dann das beauftragte Servicepaket zu zahlen.

<span id="page-9-1"></span>Für den Aufruf der Webanwendung Jira Software ist stets der aktuelle, vom Hersteller Atlas-sian empfohlene Webbrowser<sup>[1](#page-9-0)</sup> zu verwenden. Zum jetzigen Zeitpunkt wird für die Jira Software ausschließlich und dringend die Nutzung des Browsers Microsoft Edge empfohlen.

<span id="page-9-0"></span>[1](#page-9-1) <https://confluence.atlassian.com/cloud/supported-browsers-744721663.html>

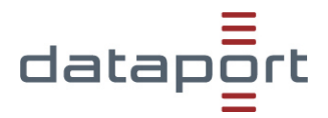

# **Sicherheitshinweise dProjectTracking**

Die Lösung entspricht den IT-Sicherheitsanforderungen des BSI IT-Grundschutz hoch. Die Einsichtnahme in das Sicherheitskonzept kann auf Wunsch des Auftraggebers erfolgen. Der Auftraggeber ist für die Beachtung von Datenschutz und Datensicherheit innerhalb der von ihm beauftragten Projekte selbst verantwortlich.

### **1. Passwortrichtlinien**

Für alle Passwörter, die im Rahmen von dProjectTracking verwendet werden, gelten die Kriterien zur Passwortvergabe und Passwortänderung.

### **1.1. Kriterien zur Passwortvergabe**

- 1. Die Länge beträgt mindestens 10 Stellen und maximal 64.
- 2. Passwörter müssen Groß- und Kleinbuchstaben und mindestens ein Sonderzeichen und eine Ziffer enthalten.
- 3. Passwörter, die leicht zu erraten sind, dürfen nicht verwendet werden. Das sind insbesondere solche mit:
	- a. Zeichenwiederholungen
	- b. Zahlen und Daten aus dem Lebensbereich des Benutzers
	- c. Zeichenkombinationen, die nur unwesentlich von den vorherigen Passwörtern abweichen
	- d. einfache Ziffern- und Buchstabenkombinationen
	- e. Zeichen, die durch nebeneinander liegende Tasten eingegeben werden
	- f. Zeichenkombinationen, die Suchbegriffen in Wörterbüchern und Lexika entsprechen (Trivialpasswörter)

### **1.2. Kriterien zur Passwortänderung**

- 1. Einstiegs- und Übergangspasswörter sind unverzüglich durch eigene Passwörter zu ersetzen.
- 2. Der Benutzer verpflichtet sich alle 90 Tage das Passwort eigenständig durch ein neues zu ersetzen (Passwortänderung).

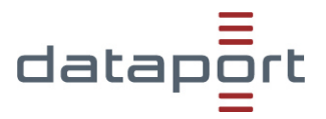

### **2. Verwaltung von Dashboards / agilen Boards / Filter**

Die Freigabe von bereits bestehenden oder neuen Dashboards, agilen Boards sowie Filtern ist ausschließlich über die Auswahl "Projekt" zu realisieren. Dafür sind Viewer oder Editoren über "Projekt" hinzuzufügen (vgl. [Abbildung](#page-11-0) 1).

Sollte die Freigabe über "Gruppe", "jeder angemeldeter Benutzer" oder "jeder im Web" erfolgen, werden Dritten (fremden Benutzern) eine projektübergreifende Nutzung des erstellten Dashboard-Templates und die Einsicht des ausgewählten Dashboard-Namens ermöglicht.

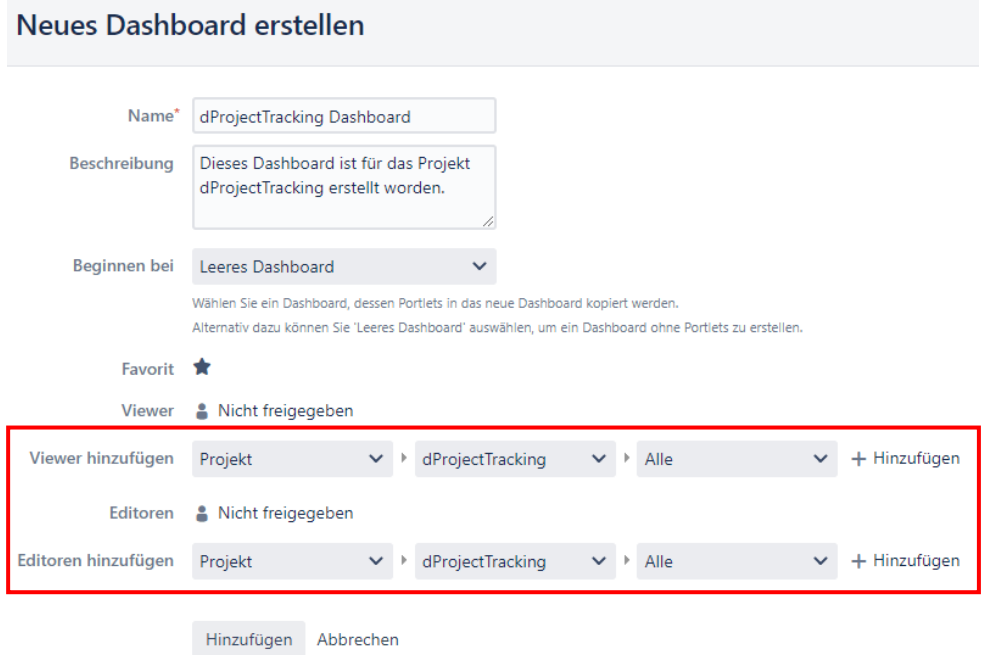

*Abbildung 1: Freigabe über die Auswahl "Projekt" am Beispiel von Dashboards*

### <span id="page-11-0"></span>**3. Verwaltung der Rolle Projektadministrator**

Die Rolle *Projektadministrator* ist so konfiguriert, dass dieser Rolle die gleichen Rechte wie dem des *Projektleiters* zugeordnet sind. Hierdurch können neben dem Projektleiter weitere Benutzer administrative Tätigkeiten innerhalb der Projekte übernehmen.

- **a)** Jede Änderung von Projektadministratoren muss dem Auftragnehmer angezeigt werden, da der Auftraggeber die Rechteverwaltung auf globaler Ebene anpassen muss. Eine Anpassung auf Projektebene führt nicht zu einer automatischen Anpassung auf globaler Ebene, sodass bei Nichtanzeige Projektadministratoren weiterhin administrative Funktionen nutzen können, obwohl sie auf die Rollen *Projektbenutzer* oder *Projektbeobachter* umgestellt wurden.
- **b)** Sollte ein Benutzerkonto in mehr als einem Projekt der Rolle *Projektleiter* oder der Rolle *Projektadministrator* zugewiesen sein, erhält dieses Benutzerkonto in allen ihm zugewiesenen Projekten die Rechte, Boards zu erstellen, unabhängig von der zugewiesenen Projektrolle.

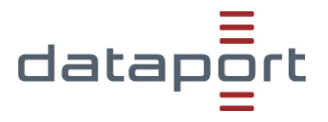

### **4. Vorgangssicherheit**

Die Sicherheitsstufe für einen Vorgang legt fest, wer den Vorgang anzeigen kann und wer nicht. Einer Sicherheitsstufe können Gruppen bzw. einzelne Benutzer zugewiesen sein. Das Sicherheitsschema für Vorgänge legt fest, welche Sicherheitsstufen für dieses Projekt konfiguriert werden.

Bei Verwendung der Funktion *Vorgangssicherheit* in einem Vorgang haben ausschließlich der Autor des erstellten Vorgangs, der aktuelle Bearbeiter, die Rolle Projektadministrator und der Projektleiter Einsicht in diese eingeschränkten Vorgänge. Die anderen im Projekt berechtigten Rollen können diese Vorgänge nicht sehen.

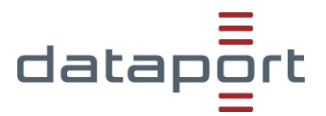

# **Support dProjectTracking**

### **1. Betriebszeiten**

### **1.1 Onlineverfügbarkeit**

Der Service dProjectTracking steht im Regelfall ganztägig zur Verfügung, d.h. an sieben Tagen in der Woche, 24 Stunden pro Tag – ausgenommen der unten angegebenen Einschränkungen (z.B. Wartungsfenster).

### **1.2 Support**

Der Auftragnehmer übernimmt den Support für die vom Auftragnehmer angebotenen Leistungen. Der Auftragnehmer übernimmt keine verfahrensbezogenen, fachlichen Supportleistungen. Support für den Betrieb erfolgt durch die Annahme von Störungsmeldungen und die Einleitung der Behebung des zugrunde liegenden Problems.

### **1.3 Standard Supportzeit - Betreuter Betrieb[2](#page-13-0)**

- <span id="page-13-1"></span>• Montag bis Donnerstag 08.00 Uhr bis 17.00 Uhr
- Freitag 08.00 Uhr bis 15.00 Uhr

In diesen Zeiten stehen Ansprechpartner mit systemtechnischen Kenntnissen für den Betrieb und zur Störungsbehebung zur Verfügung. Im Problem- und Störungsfall wird das entsprechende Personal des Auftragnehmers vom dProjectTracking -Administrator des Auftraggebers über das Callcenters des Auftragnehmers informiert.

### *1.3.1* **Störungsannahme**

Die Störungsannahme erfolgt grundsätzlich durch den Auftraggeber über das Callcenter des Auftragnehmers.

Im Rahmen der Störungsannahme werden grundsätzlich Meldedaten sowie die Störungsbeschreibung erfasst und ausschließlich für die Störungsbehebung gespeichert. Der Störungsabschluss wird dem dProjectTracking -Administrator bekannt gegeben.

### *1.3.2 Incident-Management*

Betriebsstörungen werden als Incidents im zentralen Trouble Ticket System (TTS) aufgenommen. Jeder Incident und dessen Bearbeitungsverlauf werden im TTS dokumentiert. Aus dem TTS lässt sich die Zeit der Störungsbearbeitung von der Aufnahme bis zum Schließen des Tickets mit der Störungsbehebung bestimmen.

### **1.4 Betriebszeit – Unbetreuter Betrieb**

• Alle Zeiten außerhalb des betreuten Betriebes

Auch außerhalb des betreuten Betriebes stehen die Systeme den Anwendern grundsätzlich zur Verfügung. Die Systeme werden automatisiert überwacht. Festgestellte Fehler werden automatisch in einem Trouble-Ticket-System hinterlegt. Ansprechpartner stehen während des unbetreuten Betriebes nicht zur Verfügung.

<span id="page-13-0"></span>[<sup>2</sup>](#page-13-1) Gilt nicht für gesetzliche Feiertage, sowie 24.12. und 31.12.

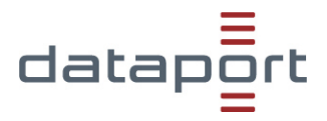

### **1.5 Wartungsarbeiten**

Die regelmäßigen, periodisch wiederkehrenden Wartungs- und Installationsarbeiten erfolgen i. d. R. außerhalb der definierten Servicezeiten des betreuten Betriebes. Derzeit ist ein Wartungsfenster in der Zeit von Dienstag 19:00 Uhr bis Mittwoch 06:00 Uhr und ein Neustart der Dienste wöchentlich für montags um 1:00 Uhr mit einer Unterbrechung von maximal 5 min. definiert. In dieser Zeit werden Wartungsarbeiten durchgeführt und das Arbeiten ist ggf. nur sehr eingeschränkt möglich. In Ausnahmefällen (z.B. wenn eine größere Installation erforderlich ist) werden diese Arbeiten nach vorheriger Ankündigung an den dProjectTracking -Administrator durchgeführt.

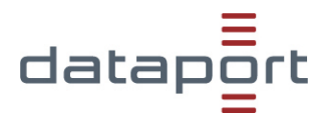

# **Rechte und Rollen dProjectTracking**

### **1. Benutzer- und Rechtverwaltung**

Die Benutzer und Rechteverwaltung in Jira bestehen aus mehreren Berechtigungskomponenten, die miteinander zusammenhängen. Unter Berechtigungen sind Einstellungen in Jira zu verstehen, die festlegen, welcher Benutzer welche Daten einsehen oder bearbeiten darf. Dabei wird zwischen globalen und projektspezifischen Berechtigungen unterschieden.

### **1.1 Globale Berechtigungen**

Globale Berechtigungen legen fest, welche Benutzer welche Rechte erhalten und gelten projektübergreifend in der gesamten Jira-Instanz. Hierbei besitzt ausschließlich der Auftragnehmer die globalen Berechtigungen der gesamten Jira-Instanz.

### **1.2 Projektspezifische Berechtigungen**

### *1.2.1 Projektrolle: Projektadministrator / Projektleiter*

Der Projektadministrator (hier: Auftraggeber) und der Projektleiter (hier: Auftraggeber) besitzen identische Rechte in Projekten. Bei jeder Projekteinrichtung muss formal einmalig ein Projektleiter eingetragen werden, der für die erstmalige Administration zuständig ist. Beide Rollen besitzen die Fähigkeit, in Jira auf sie berechtigte Projekte verwalten bzw. gestalten zu können. Dazu zählen u.a.

- Erstellen, Bearbeiten, Löschen oder Schließen von Vorgängen
- Löschen und Bearbeiten von allen Kommentaren, Anhängen, Arbeitsprotokollen
- Erstellung und Freigabe von agilen Bords
- Freigabe von Dashboards und Filtern für Projektrollen
- Festlegung der Vorgangssicherheit
- Verwaltung von Beobachtern
- Verwaltung von Sprints
- Zuweisung von Rollen an Benutzer
- Einsicht in für ihn freigegebene Arbeitsabläufe, Felder, Bildschirmmasken, Prioritäten, Berechtigungs- und Benachrichtigungsschemata

Die Administration eines Projekts liegt beim Auftraggeber.

### *1.2.2 Projektrolle: Projekt-Benutzer*

Die Rolle des Projekt-Benutzers wird vom Auftraggeber wahrgenommen. Der Projekt-Benutzer arbeitet aktiv am Projekt und hat folgende Berechtigungen und Möglichkeiten:

- Einsicht in Projekte, die für den Projekt-Benutzer freigegeben sind
- Durchsuchung von Projekte und Vorgänge in der Jira-Instanz, die für den Projektbenutzer freigegeben sind
- Erstellen, Bearbeiten, Zuweisen, Lösen, Verschieben, Verknüpfen und Protokollieren von Vorgängen
- Löschen von eigenen Vorgängen, Anhängen, Kommentaren oder Arbeitsprotokollen
- Erstellen von Kommentaren
- Bearbeiten und Ändern der eigenen Dashboard-Ansicht
- Bearbeiten und Ändern von eigenen Boards

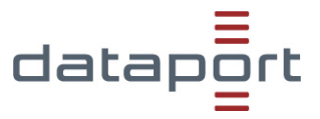

### *1.2.3 Projektrolle: Projekt-Beobachter*

Die Rolle des Projekt-Beobachters wird vom Auftraggeber wahrgenommen. Der Projekt-Beobachter hat lediglich das Recht, ein ihm freigegebenes Projekt und dessen Inhalte einzusehen sowie Vorgänge zu kommentieren. Eine Bearbeitung und Löschung von beispielsweise Vorgängen sind nicht möglich.